Trabajo Fin de Grado Grado en Ingeniería de las Tecnologías Industriales

# Modelo de pérdidas eléctricas en el transporte y la distribución del Sistema Eléctrico Español

Autor: Elena Castilla Gallego Tutor: Juan Manuel Roldán Fernández

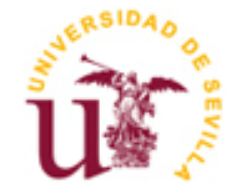

Proyecto Fin de Grado Grado en Ingeniería de las Tecnologías Industriales

# **Modelo de pérdidas eléctricas en el transporte y la distribución del Sistema Eléctrico Español**

Autor: Elena Castilla Gallego

Tutor: Juan Manuel Roldán Fernández Profesor Ayudante Doctor

Dpto. de Ingeniería Eléctrica Escuela Técnica Superior de Ingeniería Universidad de Sevilla Sevilla, 2019

### Proyecto Fin de Carrera: Modelo de pérdidas eléctricas en el transporte y la distribución del Sistema Eléctrico Español

Autor: Elena Castilla Gallego

Tutor: Juan Manuel Roldán Fernández

El tribunal nombrado para juzgar el Proyecto arriba indicado, compuesto por los siguientes miembros:

Presidente:

Vocales:

Secretario:

Acuerdan otorgarle la calificación de:

Sevilla, 2019

El Secretario del Tribunal

*A mi familia A mis maestros*

<span id="page-8-0"></span>Me gustaría dedicar unas palabras de agradecimiento a todas aquellas personas que me han acompañado durante toda mi carrera universitaria.

En primer lugar, a mis padres, los cuales siempre han confiado en mi y me han brindado todo su apoyo, al igual que a mi hermana, para que luchemos y consigamos todos nuestros sueños. Son mi referente y sin ellos, jamás habría llegado hasta aquí. A mi hermana, otro apoyo incondicional en mi vida.

A todos mis amigos que me han ayudado a seguir adelante cuando lo veía todo negro. En especial a los amigos que me llevo de estos años de carrera, que tanto hemos vivido y compartido.

A mi tutor Juan Manuel, por darme la oportunidad de realizar este trabajo y de ayudarme a conseguirlo.

A todos, GRACIAS

*Elena Castilla Gallego Sevilla, 2019*

<span id="page-10-0"></span>En este trabajo se pretende obtener un modelo capaz de estimar las pérdidas eléctricas del sistema eléctrico en España. Las pérdidas eléctricas están asociadas en su mayoría a los flujos de energía por las líneas y transformadores que componen la red eléctrica. La cantidad de pérdidas puede determinarse realizando el balance entre generación y consumo o si se conoce con detalle la red eléctrica y los flujos de potencia que la recorre. En este trabajo se pretende desarrollar una herramienta de predicción de pérdidas que sin disponer de datos de la red o medidas sirva para cuantificar escenarios futuros o probables. Es una realidad que el parque de generadores ha cambiado significativamente en los últimos años por lo que es de interés analizar cómo las futuras tendencias de aumento de la generación renovable o la generación distribuido afectará a estas pérdidas. Otros escenarios como los correspondientes a la gestión de la demanda serán de interés para ser analizados con esta herramienta.

A título indicativo, según el Banco Mundial, las pérdidas eléctricas en el año 2014 alcanzaron el 9.6 % de la energía en España.

# **Índice**

<span id="page-11-0"></span>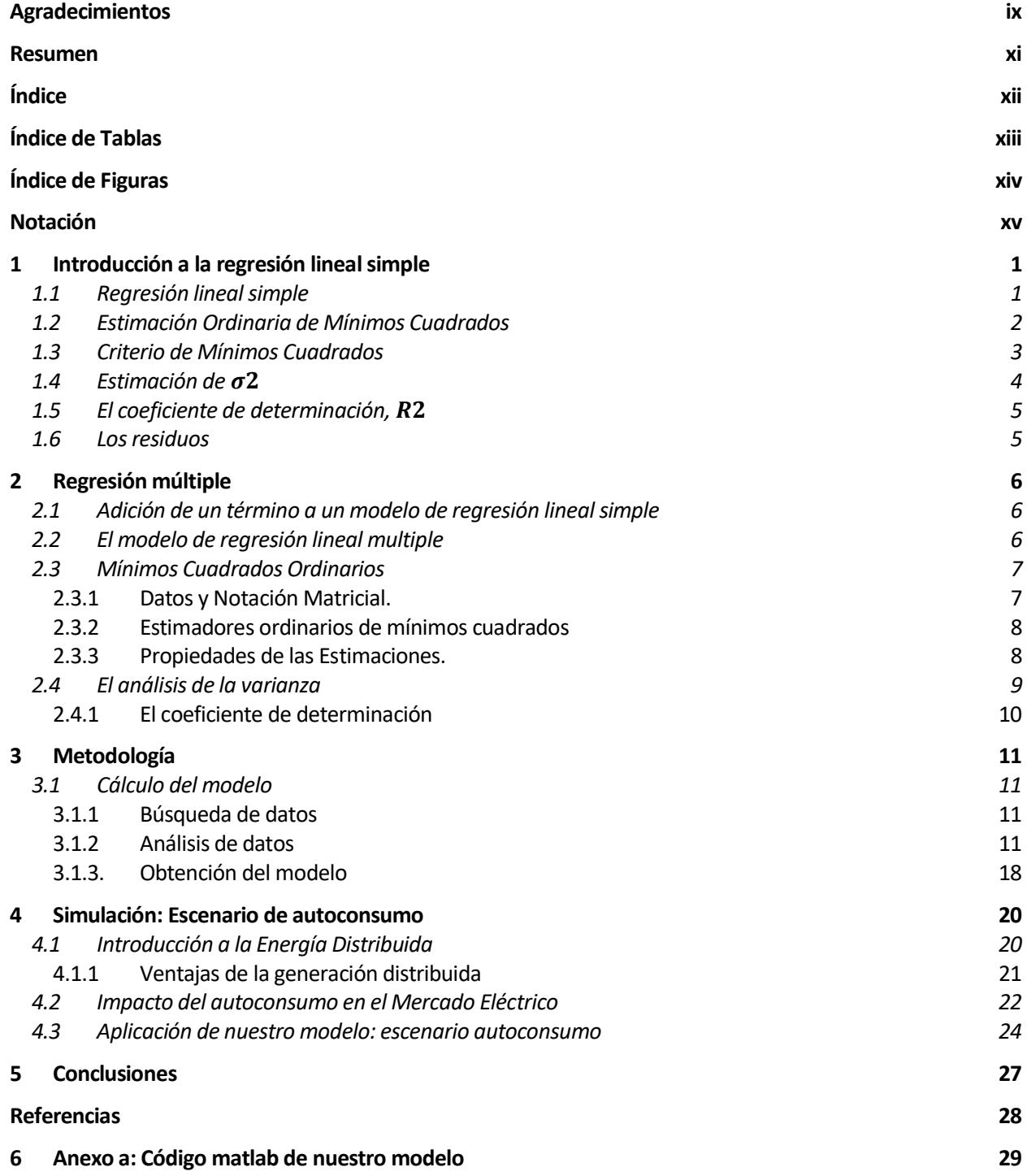

# **ÍNDE DE TABLAS**

<span id="page-12-0"></span>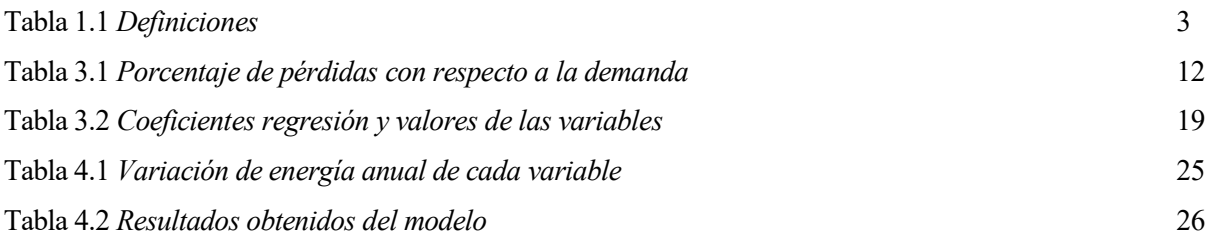

# **ÍNDICE DE FIGURAS**

<span id="page-13-0"></span>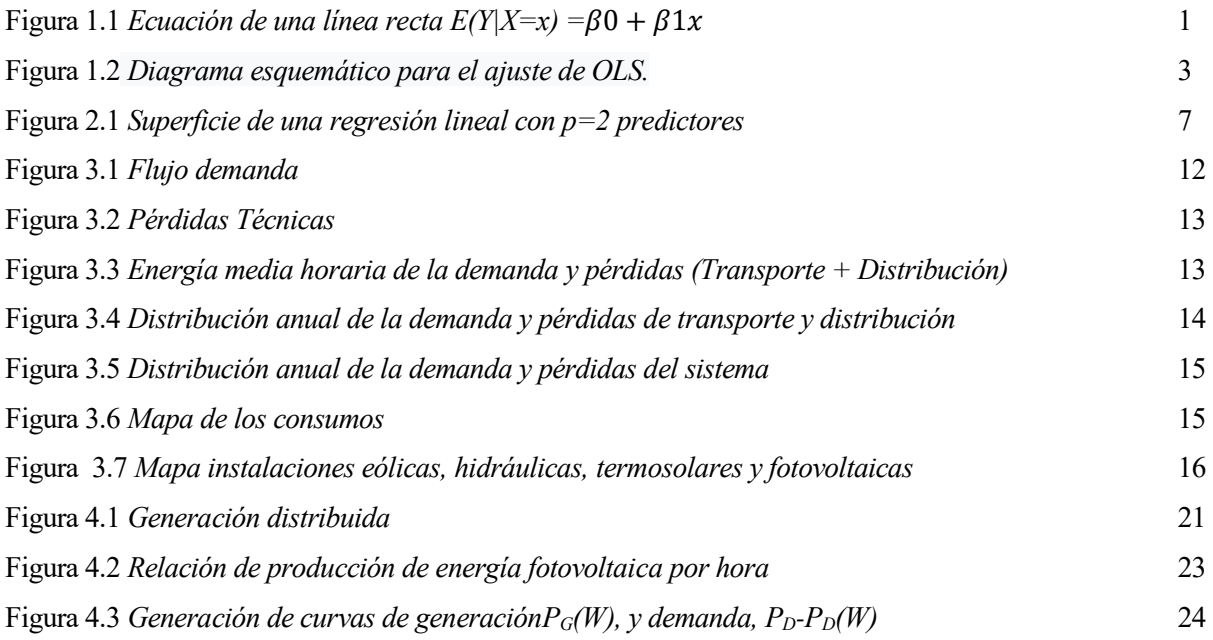

# **Notación**

<span id="page-14-0"></span>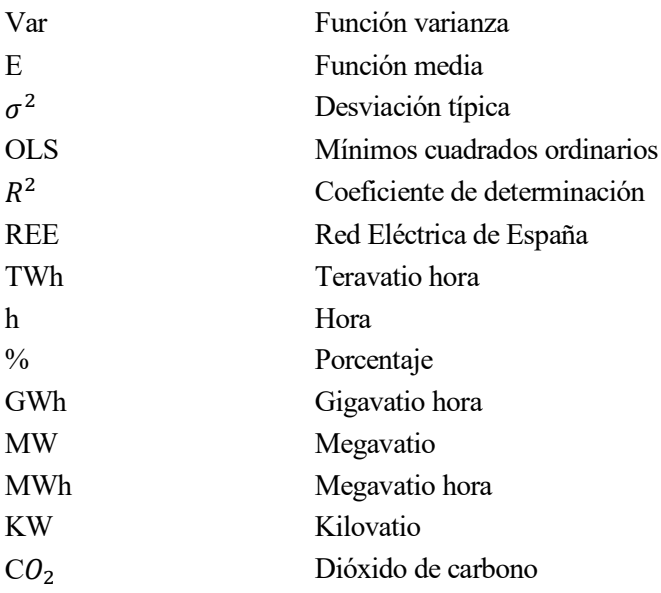

# <span id="page-16-0"></span>**1 INTRODUCCIÓN A LA REGRESIÓN LINEAL SIMPLE**

l objeto de nuestro proyecto es hallar un modelo con el cual poder predecir pérdidas futuras en nuestro sistema eléctrico sin conocer la red. Para ello, entre todas las herramientas matemáticas disponibles, nos hemos decantado por las regresiones lineales. Antes de comenzar, haremos una breve introducción a la regresión lineal simple y, posteriormente, a la regresión múltiple, la cual se basa nuestro modelo. E

### <span id="page-16-1"></span>**1.1 Regresión lineal simple**

El modelo de regresión lineal simple consta de la función media y la función de varianza

$$
E(Y|X=x) = \beta_0 + \beta_1 x \tag{1}
$$

$$
Var(Y|X = x) = \sigma^2
$$
 (2)

Los parámetros en la función media son la intersección β0, que es el valor de E (Y | X = x) cuando x es igual a cero, y la pendiente β1, que es la tasa de cambio en E (Y | X = x) para un cambio de unidad en X.

Al variar los parámetros, podemos obtener todas las líneas rectas posibles. En la mayoría de las aplicaciones, los parámetros son desconocidos y deben estimarse utilizando datos. Se supone que la función de varianza en (2) es constante, con un valor positivo  $\sigma^2$ que normalmente se desconoce.

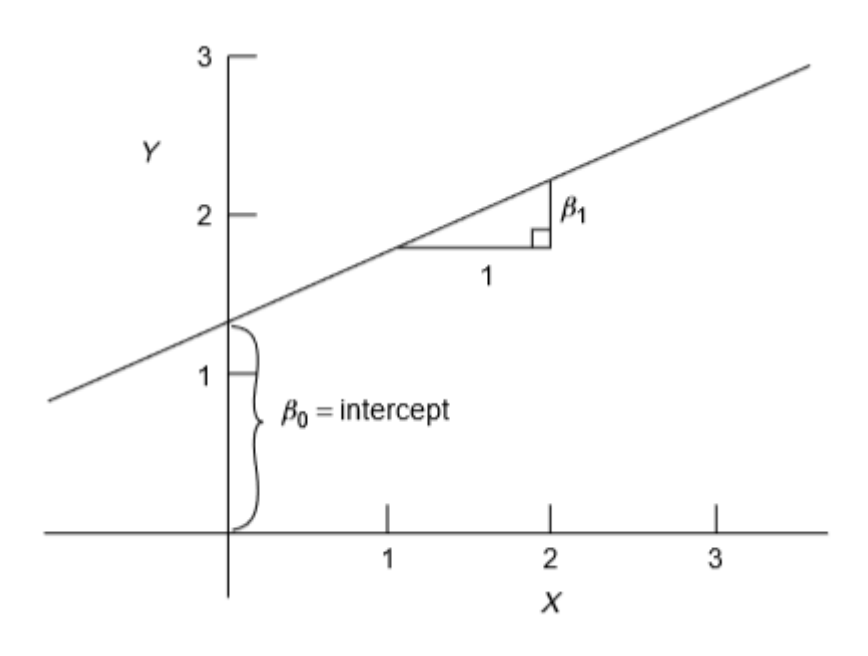

<span id="page-16-2"></span>Figura 1.1 *Ecuación de una línea recta E(Y|X=x)* =  $\beta_0 + \beta_1 x$ 

## <span id="page-17-0"></span>**1.2 Estimación Ordinaria de Mínimos Cuadrados**

Se han sugerido muchos métodos para obtener estimaciones de parámetros en un modelo. El método expuesto aquí se denomina **Mínimos Cuadrados Ordinarios** ("*OLS" en inglés*) [1] en el que se eligen estimaciones de parámetros para minimizar una cantidad denominada suma residual de cuadrados.

Los parámetros son cantidades desconocidas que caracterizan a un modelo. Las estimaciones de los parámetros son funciones computables de datos y, por lo tanto, son estadísticas. Para mantener clara esta distinción, los parámetros se indican mediante letras griegas como α, β, γ y σ, y las estimaciones de los parámetros se indican colocando un "sombrero" sobre la letra griega correspondiente. Por ejemplo, $\widehat{\beta}_1$ , leer "beta un sombrero", es el estimador de β1, y  $\widehat{\sigma}^2$  es el estimador de σ<sup>2</sup>. El valor ajustado para el caso *i* viene dado por E (Y | X =  $x_i$ ), para el que usamos la notación abreviada  $\widehat{y}_i$ ,

$$
\hat{y}_i = \hat{E}(Y|X = x_i) = \hat{\beta}_0 + \hat{\beta}_1 x_i
$$
\n(3)

Aunque los  $e_i$  no son parámetros en el sentido habitual, usaremos la misma notación de sombrero para especificar los residuos: el residual para el caso *i-décimo*, denotado  $\widehat{e}_t$ , viene dado por la ecuación

$$
\hat{e}_i = y_i - \hat{E}(Y|X = x_i) = y_i - \hat{y}_i = y_i - (\hat{\beta}_0 + \hat{\beta}_1) \qquad i = 1, ..., n
$$
\n(4)

que se debe comparar con la ecuación de los errores estadísticos:

$$
e_i = y_i - (\beta_0 + \beta_1 x_i) \qquad i = 1, ..., n
$$
 (5)

Todos los cálculos de mínimos cuadrados para la regresión simple dependen solo de los promedios, sumas de cuadrados y sumas de productos cruzados. Las definiciones de las cantidades que van a ser utilizadas se encuentran representadas en la [Tabla 1.1.](#page-18-1)

L[a Tabla 1.1](#page-18-1) también enumera las definiciones para el resumen univariado y bivariado habituales estadísticas, los promedios de muestra ( $(\bar{x}, \bar{y})$ , las variaciones de muestra ( $SD_x^2, SD_y^2$ ) y estimado covarianza y correlación  $(s_{xy}, r_{xy})$ . La regla del "sombrero" descrita anteriormente sugeriría que se deben usar diferentes símbolos para estas cantidades.

<span id="page-18-1"></span>

| Quantity       | Definition                                                                     | Description                             |  |
|----------------|--------------------------------------------------------------------------------|-----------------------------------------|--|
| $\overline{x}$ | $\sum x_i/n$                                                                   | Sample average of $x$                   |  |
| $\overline{y}$ | $\sum y_i/n$                                                                   | Sample average of y                     |  |
| SXX            | $\sum (x_i - \overline{x})^2 = \sum (x_i - \overline{x})x_i$                   | Sum of squares for the $x$ 's           |  |
| $SD_r^2$       | $SXX/(n-1)$                                                                    | Sample variance of the $x$ 's           |  |
| $SD_x$         | $\sqrt{SXX/(n-1)}$                                                             | Sample standard deviation of the $x$ 's |  |
| <b>SYY</b>     | $\sum (y_i - \overline{y})^2 = \sum (y_i - \overline{y}) y_i$                  | Sum of squares for the $y$ 's           |  |
| $SD_v^2$       | $SYY/(n-1)$                                                                    | Sample variance of the y's              |  |
| $SD_v$         | $\sqrt{SYY/(n-1)}$                                                             | Sample standard deviation of the y's    |  |
| SXY            | $\sum (x_i - \overline{x})(y_i - \overline{y}) = \sum (x_i - \overline{x})y_i$ | Sum of cross-products                   |  |
| $S_{XY}$       | $SXY/(n-1)$                                                                    | Sample covariance                       |  |
| $r_{xy}$       | $s_{xy}/(SD_xSD_y)$                                                            | Sample correlation                      |  |

Tabla 1.1 *Definiciones*

<sup>*a*</sup>In each equation, the symbol  $\sum$  means to add over all the *n* values or pairs of values in the data.

# <span id="page-18-0"></span>**1.3 Criterio de Mínimos Cuadrados**

La función de criterio para obtener estimadores se basa en los residuos, que geométricamente son las distancias verticales entre la línea ajustada y los valores reales, como se ilustra en la [Figura 1.2.](#page-18-2) Los residuos reflejan la asimetría inherente en los roles de la respuesta y el predictor en los problemas de regresión.

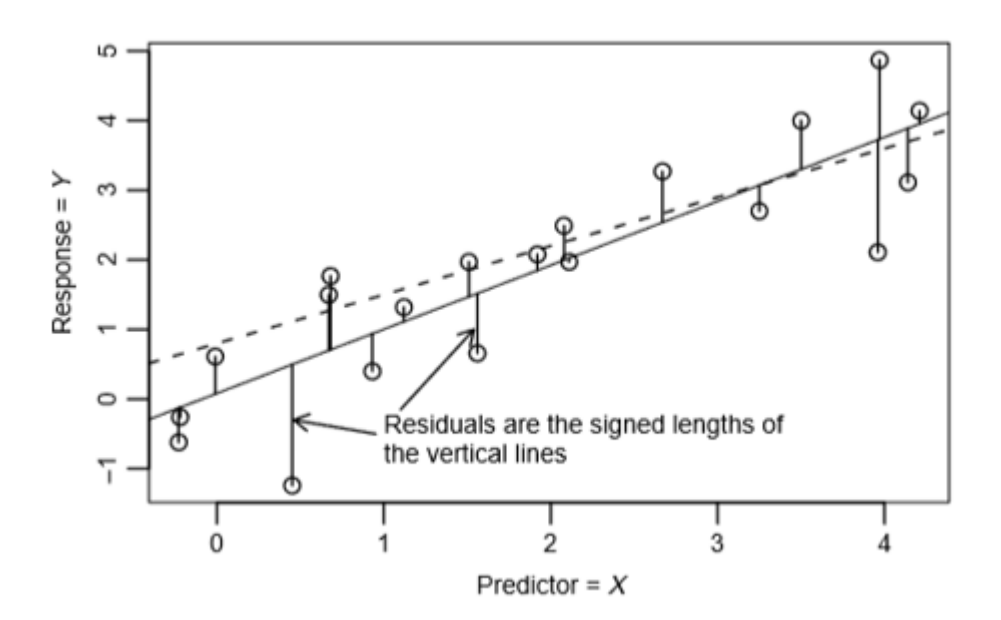

<span id="page-18-2"></span>Figura 1.2 *Diagrama esquemático para el ajuste de OLS.*

En la [Figura 1.2,](#page-18-2) cada punto de datos se indica con un círculo pequeño y el sólido line es una línea OLS dada por una elección particular de pendiente e intercepción. Las líneas verticales continuas entre los puntos y la línea continua son los residuos. Los puntos debajo de la línea tienen residuos negativos, mientras que los puntos por encima de la línea tienen residuos positivos.

Los estimadores de los OLS son aquellos valores β0 y β1 que minimizan la función

$$
RSS (\beta_0, \beta_1) = \sum_{i=1}^{n} [y_i - (\beta_0 + \beta_1 x_i)]^2
$$
 (6)

Cuando se evalúa en (β0̂, β1̂), llamamos a la cantidad RSS (β0̂, β1̂) la suma de cuadrados residual, o simplemente RSS.

Las estimaciones de mínimos cuadrados son dadas por las expresiones:

$$
\hat{\beta}_1 = \frac{SXY}{SXX} = r_{xy} \frac{SD_y}{SD_x} = r_{xy} (\frac{SYY}{SXX})^2
$$
\n<sup>(7)</sup>

$$
\hat{\beta}_0 = \bar{y} - \hat{\beta}_1 \bar{x} \tag{8}
$$

Recalcamos nuevamente que OLS produce **estimaciones de parámetros**, pero no los valores reales de los parámetros.

# <span id="page-19-0"></span>**1.4 Estimación de**

Dado que la varianza  $\sigma^2$  es esencialmente el tamaño cuadrado promedio del  $e_i^2$ , debemos esperar que su estimador  $\hat{\sigma}^2$  se obtenga promediando los residuos al cuadrado. Bajo el supuesto de que los errores son variables aleatorias no correlacionadas con medias cero y varianza  $\sigma^2$ , se obtiene una estimación imparcial de  $\sigma^2$  dividiendo RSS = $\sum \hat{e}_i^2$  por sus grados de libertad (df), donde df residual = número de casos menos el número de parámetros en la función media. Para una regresión simple, df residual = n − 2, por lo que la estimación de  $\sigma^2$  viene dada por:

$$
\hat{\sigma}^2 = \frac{RSS}{n-2} \tag{9}
$$

Esta cantidad se denomina *cuadrado medio residual*. En general, cualquier suma de cuadrados dividida por su df se denomina **cuadrado medio.** La suma residual de los cuadrados se puede calcular al cuadrar los residuos y sumarlos:

$$
RSS = SYY - \frac{SXY^2}{SXX} = SYY - \hat{\beta}_1^2 SXX \tag{10}
$$

# <span id="page-20-0"></span>**1.5 El coeficiente de determinación,**

Si a ambos lados de la suma de los cuadrados (debido a la regresión) se dividen por SYY, se obtiene:

$$
\frac{SS_{reg}}{SYY} = 1 - \frac{RSS}{SYY}
$$
\n(11)

La parte izquierda de (11) es la proporción de la variabilidad de la respuesta explicada por la regresión en el predictor. El lado derecho consiste en uno menos la variabilidad inexplicable restante. Este concepto de dividir la variabilidad total en función de si se explica o no es de suficiente importancia que se le dé un nombre especial. Definimos el 2 , el *coeficiente de determinación*, para ser:

$$
R^2 = \frac{SS_{reg}}{SYY} = 1 - \frac{RSS}{SYY}
$$
\n<sup>(12)</sup>

### <span id="page-20-1"></span>**1.6 Los residuos**

Se utilizan gráficos de residuos frente a otras cantidades para encontrar errores de suposición. La trama más común, especialmente útil en la regresión simple, es la gráfica de los residuos frente a los valores ajustados. Un gráfico nulo indicaría que no hay errores en las suposiciones. La curvatura podría indicar que la función de media ajustada es inadecuada. Los residuos que parecen aumentar o disminuir en la magnitud promedio con los valores ajustados pueden indicar una varianza residual no constante. Unos pocos residuos relativamente grandes pueden ser indicativos de valores atípicos, casos para los cuales el modelo es de alguna manera inapropiado.

**2 REGRESIÓN MÚLTIPLE**

<span id="page-21-0"></span>n este capítulo nos centraremos en las regresiones multivariables, las cuales son las protagonistas del modelo matemático en el que se basa el estudio. E

La regresión lineal múltiple generaliza el modelo de regresión lineal simple al permitir muchos términos en una función media en lugar de solo una intersección y una pendiente.

#### <span id="page-21-1"></span>**2.1 Adición de un término a un modelo de regresión lineal simple**

Comenzamos con una respuesta Y y la función media de regresión lineal simple:

$$
E(Y|X_1 = x_1) = \beta_0 + \beta_1 x_1 \tag{13}
$$

Ahora supongamos que tenemos una segunda variable  $X_2$  con la cual predecir la respuesta. Al agregar  $X_2$  al problema, vamos a obtener una función media que depende tanto del valor de  $X_1$ como del valor de:

$$
E(Y|X_1 = x_1, X_2 = x_2) = \beta_0 + \beta_1 x_1 + \beta_2 x_2 \tag{14}
$$

La idea principal al agregar  $X_2$  es explicar la parte de Y que aún no ha sido explicada por  $X_1$ .

### <span id="page-21-2"></span>**2.2 El modelo de regresión lineal multiple**

El modelo general de regresión lineal múltiple con la respuesta Y los términos  $X_1, ..., X_p$  tendrán la forma:

$$
E(Y|X) = \beta_0 + \beta_1 x_1 + \dots + \beta_p x_p \tag{15}
$$

El símbolo X en E (Y | X) significa que estamos condicionando todos los términos en el lado derecho de la ecuación. Del mismo modo, cuando estamos condicionando valores específicos para los predictores  $X_1, ..., X_p$ que colectivamente llamaremos x, escribimos

$$
E(Y|X = x) = \beta_0 + \beta_1 x_1 + \dots + \beta_p x_p \tag{16}
$$

Como en el capítulo 1, los valores β son parámetros desconocidos que debemos estimar. La ecuación (15) es una función lineal de los parámetros, por lo que esto se denomina *regresión lineal.* Cuando p = 1, X tiene sólo un elemento, y obtenemos el problema de regresión simple que se analiza en el Capítulo 1. Cuando  $p = 2$ , la función media (15) corresponde a un plano en tres dimensiones, como se muestra en la [Figura 2.1.](#page-22-2) Cuando p > 2, la función de media ajustada es un hiperplano, la generalización de un plano p-dimensional en un espacio (p + 1)-dimensional. No podemos dibujar un plano p-dimensional general en nuestro mundo tridimensional.

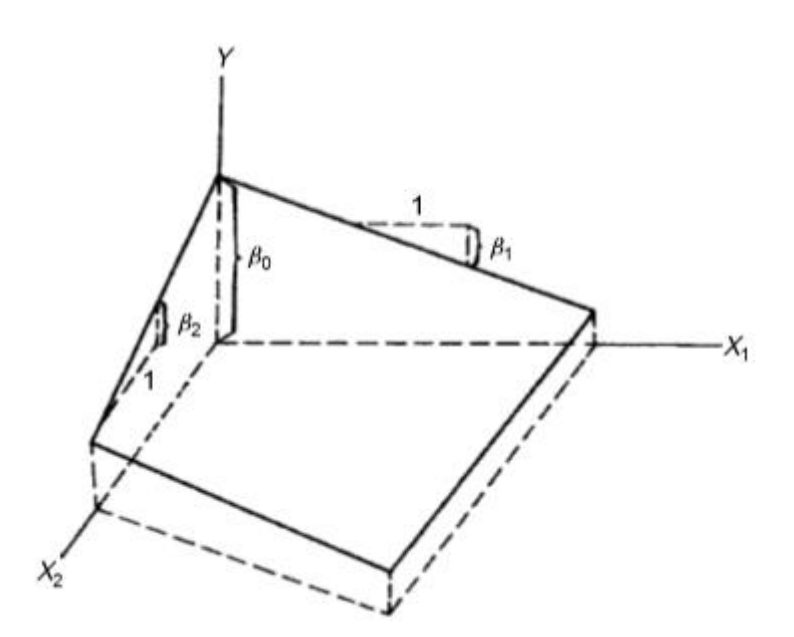

Figura 2.1 *Superficie de una regresión lineal con p=2 predictores*

## <span id="page-22-2"></span><span id="page-22-0"></span>**2.3 Mínimos Cuadrados Ordinarios**

A partir de la colección inicial de predictores potenciales, hemos calculado un conjunto de  $p + 1$  términos, incluyendo una intercepción,  $X = (X_0, X_1, \ldots, X_p)$ . La función media y la función de varianza para la regresión lineal múltiple son:

$$
E(Y|X) = \beta_0 + \beta_1 x_1 + \dots + \beta_p x_p \tag{17}
$$

$$
Var(Y|X) = \sigma^2
$$
\n(18)

Tanto el β como  $\sigma^2$  son parámetros desconocidos que deben ser estimados.

#### **2.3.1 Datos y Notación Matricial.**

<span id="page-22-1"></span>Supongamos que hemos observado datos para n casos o unidades, lo que significa que tenemos un valor de Y y todos los términos para cada uno de los n casos. Tenemos símbolos para la respuesta y los términos usando matrices y vectores. Definimos:

$$
Y = \begin{pmatrix} y_1 \\ y_2 \\ \vdots \\ y_n \end{pmatrix} \qquad X = \begin{pmatrix} 1 & x_{11} & \dots & x_{1p} \\ 1 & x_{21} & \dots & x_{2p} \\ \vdots & \vdots & \vdots & \vdots \\ 1 & x_{n1} & \dots & x_{np} \end{pmatrix}
$$
 (19)

entonces Y es un vector  $n \times 1$  y X es una matriz  $n \times (p + 1)$ . También definimos  $\beta$  como un vector  $(p + 1) \times 1$ de los coeficientes de regresión y e como el vector  $n \times 1$  de errores estadísticos:

$$
\beta = \begin{pmatrix} \beta_0 \\ \beta_1 \\ \vdots \\ \beta_p \end{pmatrix} \qquad e = \begin{pmatrix} e_1 \\ e_2 \\ \vdots \\ e_n \end{pmatrix} \tag{20}
$$

La matriz X da todos los valores observados de los términos. La enésima fila de X se definirá mediante el símbolo  $x'_{i}$ , que es un vector  $(p + 1) \times 1$  para las funciones medias que incluyen una intersección. Aunque  $x_{i}$ es una fila de X, usamos la convención de que todos los vectores son vectores columna y por lo tanto necesitan escribir  $x_i$  para representar una fila. Una ecuación para la función media evaluada en  $x_i$  es:

$$
E(Y|X = x_i) = x'_i \beta
$$
  
=  $\beta_0 + \beta_1 x_{i1} + \dots + \beta_p x_{ip}$  (21)

En la notación matricial, escribiremos el modelo de regresión lineal múltiple como:

$$
Y = X\beta + e \tag{22}
$$

#### **2.3.2 Estimadores ordinarios de mínimos cuadrados**

<span id="page-23-0"></span>La estimación de mínimos cuadrados β̂ de β se elige para minimizar suma residual de la función de cuadrados:

$$
RSS(\beta) = \sum (y_i - x_i^{\prime} \beta)^2 = (Y - X\beta)^{\prime} (Y - X\beta)
$$
\n(23)

La estimación de los OLS viene dada por la fórmula:

$$
\hat{\beta} = (X'X)^{-1}X'Y\tag{24}
$$

siempre que exista el inverso (XX) − 1. El estimador  $\hat{\beta}$  sólo depende de las estadísticas suficientes XX y XY, que son matrices de sumas de cuadrados y productos cruzados no corregidos.

#### **2.3.3 Propiedades de las Estimaciones.**

<span id="page-23-1"></span>Suponiendo que  $E(e) = 0$  y Var $(e) = \sigma^2 I_n$ , entonces  $\hat{\beta}$  es imparcial,  $E(\hat{\beta}) = \beta$ , y:

$$
Var(\hat{\beta}) = \sigma^2 (X'X)^{-1}
$$
 (25)

Excluyendo el término de intercepción:

$$
Var(\hat{\beta}^*) = \sigma^2(\chi'\chi)^{-1}
$$
 (26)

$$
\hat{\sigma}^2 = \frac{RSS}{n - (p+1)}
$$
\n(27)

que es la suma residual de los cuadrados dividido por su df = n − (p + 1). Se pueden calcular varias fórmulas para RSS sustituyendo el valor de β̂ en (23) y simplificando:

$$
RSS = Y'Y - \hat{\beta}'(X'X)\hat{\beta}
$$
  
= Y'Y - \hat{\beta}'X'Y  
= Y'Y = \hat{\beta}^{\*'}(\chi'\chi)\hat{\beta}^{\*}  
= Y'Y = \hat{\beta}'(X'X)\hat{\beta} + n\bar{y}^{2} (28)

### <span id="page-24-0"></span>**2.4 El análisis de la varianza**

Para la regresión múltiple, el análisis de varianza es una técnica que se utiliza para comparar funciones medias que incluyen diferentes conjuntos de términos anidados. En el análisis global de la varianza, la función media con todos los términos:

$$
E(Y|X=x) = \beta'x \tag{29}
$$

Se compara con la función media que incluye sólo una interceptación:

$$
E(Y|X=x) = \beta_0 \tag{30}
$$

Para una regresión simple, estos corresponden a (1) y (30), respectivamente. Para la función media (30),  $\widehat{\beta_0}$  = ̅, y la suma residual de los cuadrados es SYY. Para la función media (29), la estimación de β se da por (24) y RSS se da en (23) para valores estimados ( $\hat{\beta}$ ). Debemos tener RSS < SYY, y la diferencia entre estos dos:

$$
SS_{reg} = SYY - RSS \tag{31}
$$

corresponde a la suma de los cuadrados de Y explicada por la función media mayor y que no se explica por la función media menor. El número de df asociado con  $SS_{reg}$  es igual al número de df en SYY menos el número de df en RSS, que es igual a p el número de términos en la función media excluyendo la intersección.

#### **2.4.1 El coeficiente de determinación**

<span id="page-25-0"></span>Al igual que con la regresión simple, la ratio:

$$
R^2 = \frac{SS_{reg}}{SYY} = 1 - \frac{RSS}{SYY}
$$
\n(32)

da la proporción de variabilidad en Y explicada por la regresión en los términos.  $R^2$  también se puede mostrar como el cuadrado de la correlación entre los valores observados Y y los valores ajustados  $\hat{Y}$ .  $\hat{R}^2$  también se denomina *coeficiente de correlación múltiple* porque es el máximo de la correlación entre Y y cualquier combinación lineal de los términos en la función media.

# **3 METODOLOGÍA**

<span id="page-26-0"></span>n este capítulo procederemos a la explicación de la metodología utilizada para la obtención de los datos necesarios para la aplicación del modelo a utilizar. E

### <span id="page-26-1"></span>**3.1 Cálculo del modelo**

El cálculo del modelo está centrado en la predicción de las pérdidas globales, tanto en transporte como en distribución, sin disponer de datos de la red o medida. Para todo ello, aplicaremos las regresiones multiples, ya explicadas en el capítulo anterior.

#### **3.1.1 Búsqueda de datos**

<span id="page-26-2"></span>Para la obtención de datos, utilizaremos los publicados por Red Eléctrica de España (REE) en el año 2017.

Configuraremos una tabla en la aparezcan todos los datos aportados por REE. Por filas, encontraremos los días del año separadas en horas, con un total de 8760 horas anuales. Por columnas, Pérdidas en Transporte y Distribución, Demanda y las siguientes Generaciones: Nuclear, Cogeneración, Carbón, Hulla Antracita, Eólica, Hidráulica, Ciclo Combinado, Solar (Fotovoltaica + Térmica) y Otras Renovables. De todas las generaciones eléctricas generadas en España se descartaron la generada por Biomasa, Biogás y Gas Natural de Cogeneración debido a su poco peso específico con respecto al resto de diferentes procesos de generación.

Parece contradictorio utilizar los datos de pérdidas reales aportados por REE para calcular las pérdidas en transporte y distribución puesto que ya son datos reales y conocidos. Sin embargo, tiene sentido su aplicación debido a que nos van a servir como elemento corrector del modelo, es decir, serán los datos que confirmen que el modelo funciona.

#### **3.1.2 Análisis de datos**

<span id="page-26-3"></span>Si partimos de la afirmación de que Generación = Demanda, estamos suponiendo un valor de pérdidas cero. Pero este modelo no se ajusta a la realidad, debido a que siempre va a haber pérdidas, ya sea en el transporte de la potencia generada como en la distribución de esta.

En nuestro estudio nos encontramos con un volumen total de pérdidas de 24,04 TWh correspondiendo 3,86 TWh a transporte y 20,16 TWh a distribución. Para tener una idea del orden de las pérdidas lo compararemos con la demanda:

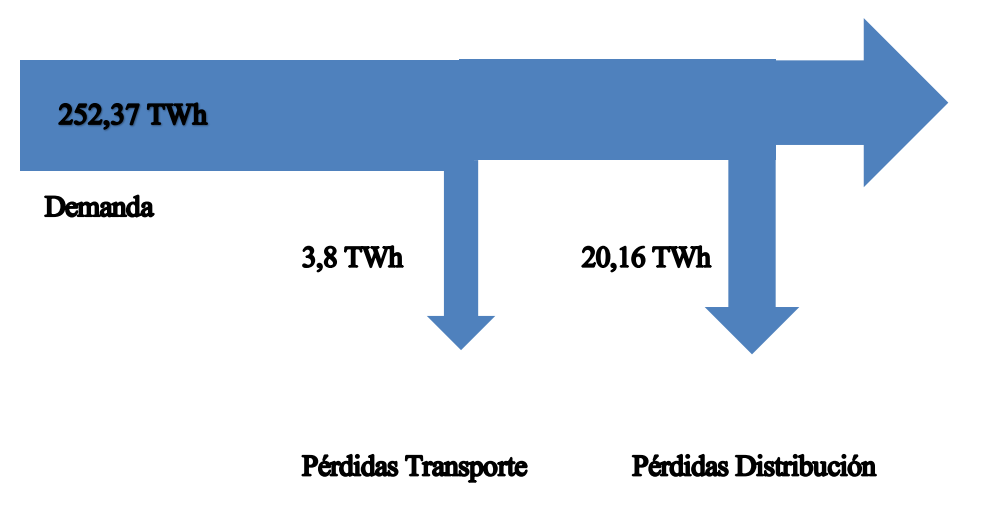

Figura 3.1 *Flujo demanda*

<span id="page-27-1"></span>En la [Figura 3.1](#page-27-1) podemos ver reflejado con un diagrama Sankey cómo se ve afectada la demanda por las pérdidas de transporte y distribución. Observamos que el orden de las pérdidas no es tan alto en comparación con la demanda.

<span id="page-27-0"></span>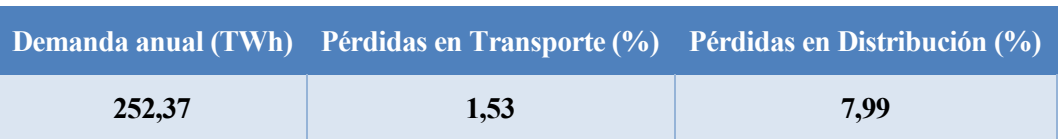

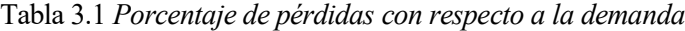

Vemos que el porcentaje de pérdidas en transporte con respecto a la demanda supone un 1,5 % mientras que las pérdidas en distribución suponen un 8%. Como era de esperar, las pérdidas en transporte son menores debido a que si transportamos una potencia a altas tensiones, la intensidad que circula es menor, por lo que las pérdidas son menores. En cambio, en la distribución al tener un elemento de transformación de tensión, la tensión disminuye, y con ello, aumenta la intensidad, con lo que tenemos mayores pérdidas. En la [Figura 3.2](#page-28-0) podemos ver lo que acabamos de mencionar.

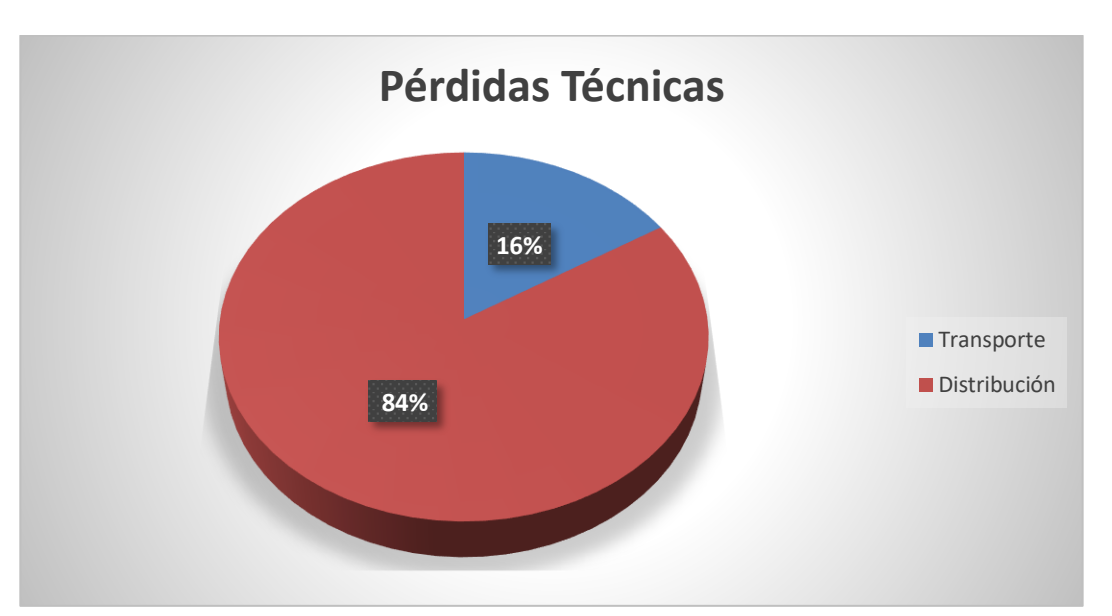

Figura 3.2 *Pérdidas Técnicas*

<span id="page-28-0"></span>Hay que aclarar que cuando hablamos de pérdidas solo estamos considerando las técnicas. En los sistemas de energía eléctrica se registran dos categorías generales de pérdidas: las técnicas y las no-técnicas. Las técnicas son las que ocurren en las líneas de transmisión y distribución. Estas son inherentes al transporte de la electricidad, y se asocian de manera significativa a las características de la infraestructura de los sistemas de energía. Las no-técnicas se refieren a la electricidad entregada pero no pagada por los usuarios, situación que se traduce en pérdidas económicas para el proveedor de energía.

Podríamos hacer una asociación de que el día que más se consume se corresponde con el día que más pérdidas se generan. Esto justifica la variable demanda como una variable explicativa:

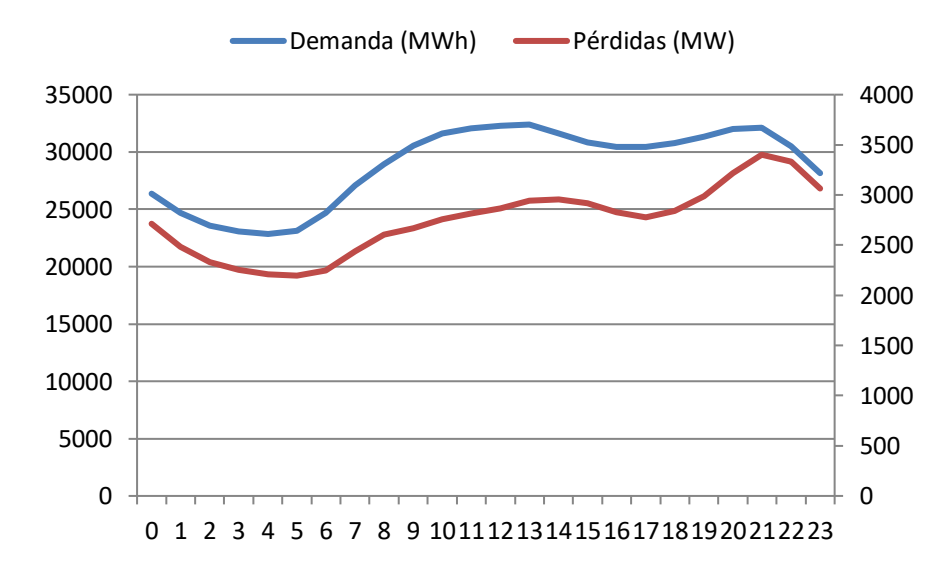

<span id="page-28-1"></span>Figura 3.3 *Energía media horaria de la demanda y pérdidas (Transporte + Distribución)*

Como vemos en l[aFigura 3.3,](#page-28-1) las pérdidas van acompasadas con la demanda. Cuando la demanda crece, las pérdidas también lo hacen y cuando la demanda disminuye, las pérdidas le acompañan. Como dato curioso, en el año 2017 el día que más energía se demandó fue el mismo día, pero con una hora de diferencia, el día que más pérdidas se generaron. Este día en cuestión fue el 18 de enero a las 20:00 h.

Realizamos una distribución mensual de las pérdidas de transporte y distribución.

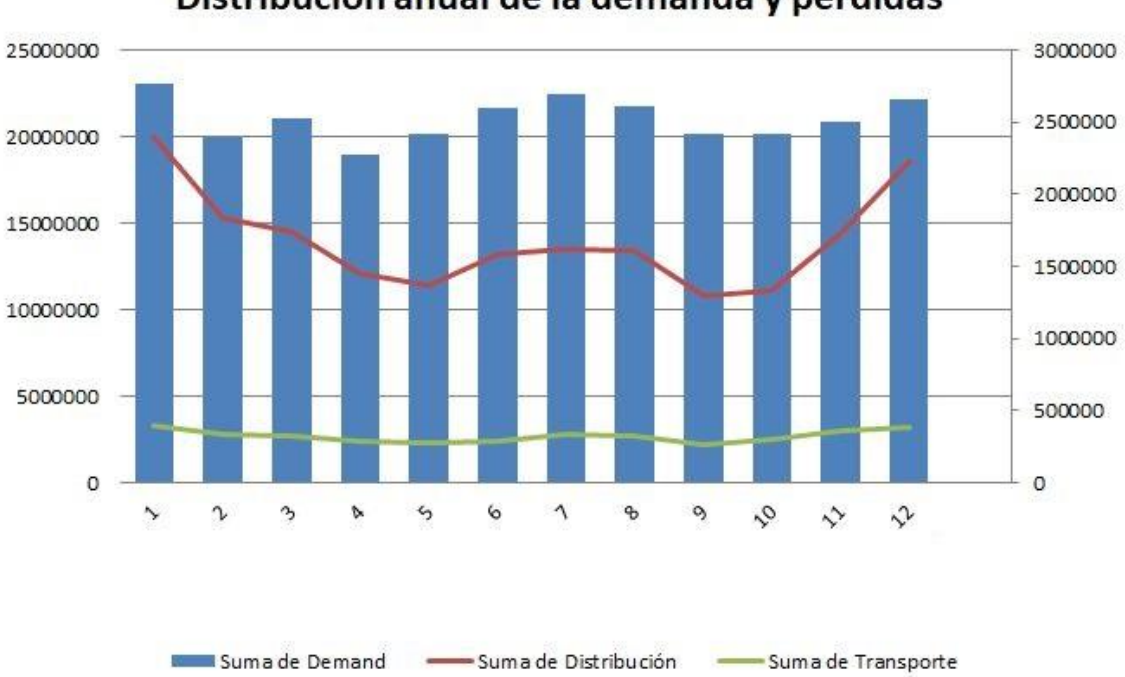

Distribución anual de la demanda y pérdidas

<span id="page-29-0"></span>Figura 3.4 *Distribución anual de la demanda y pérdidas de transporte y distribución*

L[a Figura 3.4](#page-29-0) muestra la distribución de las pérdidas de transporte (línea verde) y distribución (línea roja) para los distintos meses del año junto con la demanda. En la figura se puede apreciar que ambas pérdidas son más elevadas durante los meses de enero y diciembre y durante los meses de verano junio, julio y agosto, al igual que ocurre con la demanda. Ambas pérdidas se comportan igual, pero a diferente orden de magnitud.

Si a continuación mostramos el cómputo global de pérdidas (transporte y distribución) observaremos que se mantiene la misma filosofía:

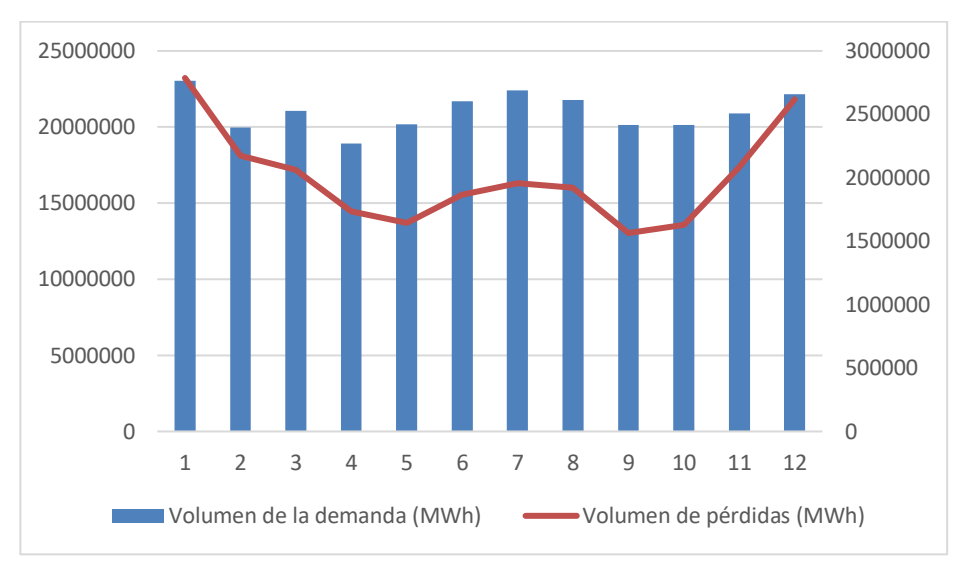

Figura 3.5 *Distribución anual de la demanda y pérdidas del sistema*

<span id="page-30-0"></span>Por otro lado, la contribución de la generación a las pérdidas depende de su composición [4]. Generadores situados en zonas remotas alejados de los puntos de consumo serán generadores de mayores pérdidas que aquellos generadores situados cerca de los puntos de consumo.

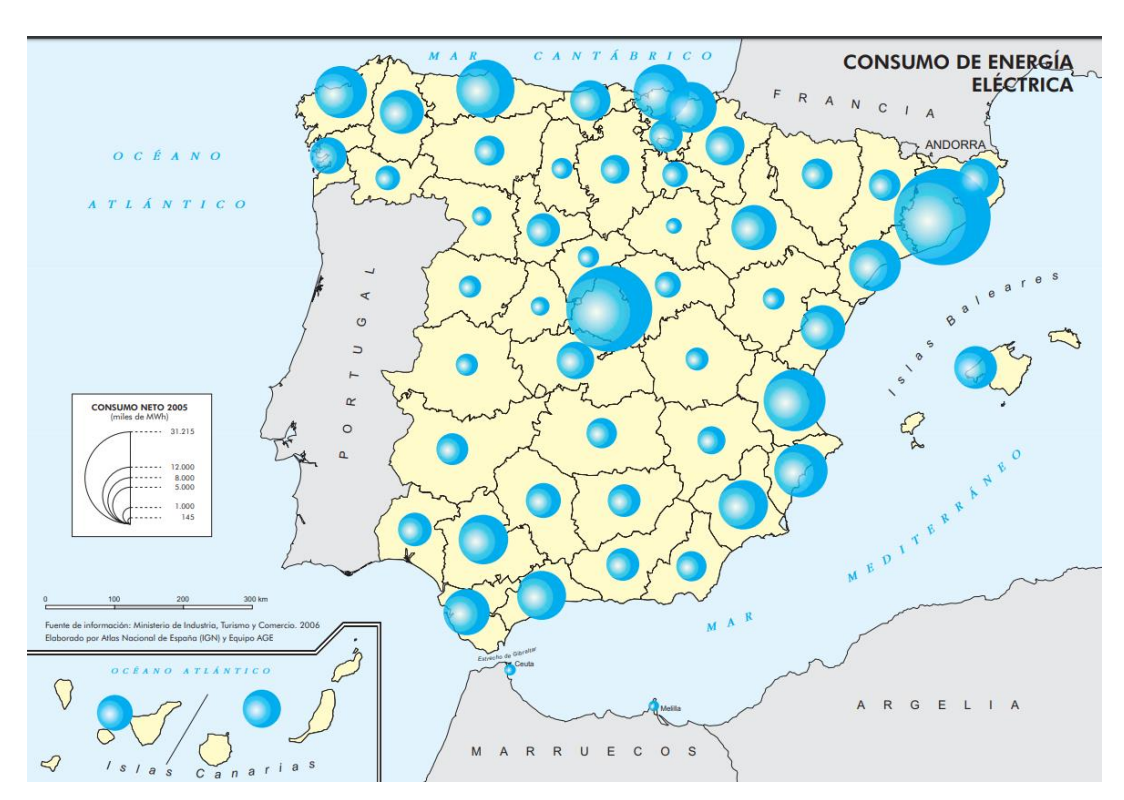

Figura 3.6 *Mapa de los consumos*

<span id="page-30-1"></span>En el mapa de la [Figura 3.6](#page-30-1) se refleja el consumo eléctrico en España. Se puede observar que los niveles más altos de consumos se localizan en la zona centro (Madrid), levante (especialmente en Barcelona) y en el País Vasco, que son también las más industrializadas y de mayor renta. En cambio, el consumo disminuye en provincias poco industrializadas, con población menos numerosa y con menor capacidad de consumo.

Si comparamos la figura anterior con la disposición de las centrales renovables en España podemos ver que se encuentran alejadas de los puntos álgidos de consumo, por lo que la aportación de pérdidas de este tipo de

#### generación será mayor.

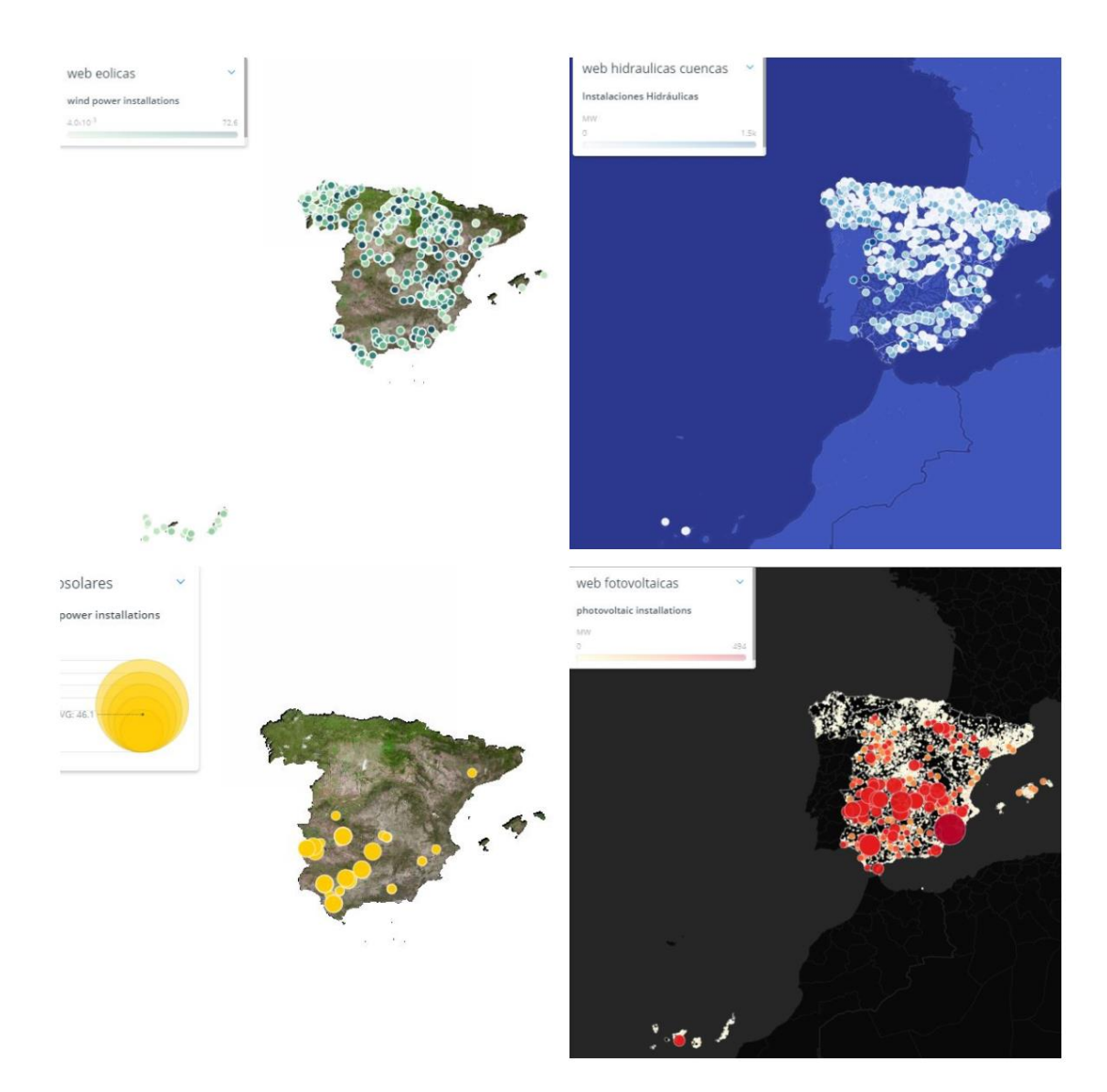

Figura 3.7 *Mapa instalaciones eólicas, hidráulicas, termosolares y fotovoltaicas*

<span id="page-31-0"></span>En la [Figura 3.7](#page-31-0) se muestra en cada mapa de España la disposición de las instalaciones eólicas, hidráulicas, termosolares y fotovoltaicas. Como hemos adelantado en el párrafo anterior, observamos que las zonas dónde más instalación de renovable hay en España se encuentra muy alejados de los puntos de gran consumo.

Podemos apoyar nuestra teoría en el informe que Red Eléctrica de España (REE) realizó en 2017 [2] sobre la generación producida durante este año. A continuación, incluímos parte del informe al que se refiere REE sobre la generación por energías renovables y no renovables:

"En 2017 hubo una menor generación renovable peninsular debido a la **escasa aportación hidráulica**. Se ha reducido al 33,7%, frente al 40,3% en 2016. Esta importante bajada se debe a la fuerte sequía que sufrimos ese año. La baja producción de energía hidráulica ha tenido un impacto directo en el mix de generación peninsular, provocando un aumento del uso de plantas generadoras que utilizan combustibles fósiles como energía primaria. Estas instalaciones no renovables han cubierto la disminución de la producción de energía hidráulica, impulsadas sobre todo por el aumento de producción de las centrales de ciclo combinado y de carbón.

La producción renovable peninsular en 2017 descendió un 16,5 % respecto al año anterior, situándose en 83.526 GWh, valor similar al registrado hace cinco años. Estas variaciones se explican principalmente por la elevada variabilidad que caracteriza a las energías de origen renovable. La menor generación renovable en 2017 está relacionada, como se ha indicado anteriormente, por el importante descenso de producción hidráulica que se ha reducido prácticamente a la mitad de la registrada el año anterior debido a la extrema sequía por las bajas precipitaciones producidas en el conjunto de España.

La producción **eólica** peninsular de 2017 se situó en 47.498 GWh, un 0,4 % superior a la registrada el año anterior. Este incremento se produce principalmente en el último trimestre del año, cuando esta tecnología generó un 44,2 % más que en el mismo trimestre del 2016. Además, la eólica sigue siendo la tecnología renovable de mayor relevancia en el sistema peninsular, representando el 56,9 % de las renovables en 2017, un peso muy superior al 47,3 % que tuvo en 2016.

En línea con los años anteriores, cabe destacar la importante contribución de la generación eólica en el mix de generación que, con un peso del 19,1 % de la producción, se sitúa en segundo lugar dentro de las tecnologías del parque generador peninsular, únicamente por detrás de la energía nuclear. Además, la eólica fue la tecnología que más contribuyó a la producción peninsular en los meses de febrero (24,5 %) y diciembre (24,8 %). Asimismo, cabe señalar, que la eólica llegó a cubrir el 60,7 % de la demanda en un momento puntual (28 de febrero a las 3.45 h).

Las **energías no renovables** del sistema peninsular registraron en 2017 una generación de 164.898 GWh, un 11,1 % superior a la de 2016.

Dentro de las energías no renovables, la **nuclear** generó en 2017 un total de 55.609 GWh, un 0,9 % menos que el año anterior. A pesar de este descenso, las centrales nucleares han sido por séptimo año consecutivo la primera fuente de generación peninsular (en 2013 compartió el liderazgo con la eólica).

En 2017 la nuclear ha visto reducida su potencia instalada un 6,0 %, debido al cierre definitivo en noviembre de la central de Santa María de Garoña de 455 MW localizada en la provincia de Burgos. De esta forma, la nuclear representaba a finales de año el 7,2 % de toda la potencia instalada peninsular, frente al 7,6 % de 2016. Hacía once años que no se producía un descenso de potencia instalada nuclear, cuando tuvo lugar el cese de la actividad de la central de José Cabrera de 142 MW situada en la provincia de Guadalajara.

Por lo que respecta a las **centrales de carbón** peninsulares, en 2017 generaron 42.593 GWh, un 21,0 % más que el año anterior. Este aumento tuvo lugar sobre todo en la primera mitad del año, principalmente en los meses de abril y mayo coincidiendo con los mayores descensos de producción hidráulica. En los meses de enero, abril y junio se duplicó la producción y en el mes de mayo se triplicó, en todos los casos respecto al mismo mes del año anterior. Cabe destacar que en junio y noviembre el carbón fue la tecnología con mayor peso en la estructura de generación mensual, con el 20,5 % y el 21,6 %, respectivamente. En el cómputo anual las centrales de carbón han sido la tercera fuente de producción en 2017.

La producción peninsular de los **ciclos combinados** creció por tercer año consecutivo, alcanzando los 33.855 GWh, lo que ha significado un incremento del 31,8 %, siendo la tecnología con mayor crecimiento anual registrado en el sistema peninsular. En enero y en los meses desde junio a septiembre de 2017 las centrales de ciclo combinado generaron más del 50 % que en los mismos meses del año anterior. El aumento de generación experimentado por los ciclos combinados ha permitido que su participación en la estructura de generación haya ascendido 3,3 puntos, representando el 13,6 % del total peninsular en 2017 (un 10,3 % en 2016). Sin embargo, esta participación sigue estando alejada de la que tuvo esta tecnología en los años 2008, 2009 y 2010, periodo en el que lideró el balance de generación anual con porcentajes del 31,8 %, 28,9 % y 23,0 %, respectivamente. "

Una vez comentadas las generaciones que hubo en 2017, continuaremos con nuestro estudio. Dicho estudio se basa en poder predecir cuáles serán nuestras pérdidas futuras si las variables de entrada, que en nuestro caso son la demanda y las diferentes generaciones producidas en España, que mencionamos en el punto anterior, se ven modificadas en escenarios futuros.

Tras una serie de pruebas, concluimos que la mejor manera de aplicar la regresión múltiple a nuestro modelo es haciéndolo en bloques de 24 horas y considerando las pérdidas como una sola, es decir, considerando unas pérdidas globales que contempla las de transporte y distribución. Todo esto conlleva a que el coeficiente de

determinación obtenido en la regresión sea más cercano a 1, es decir, una estimación óptima y fiable, que si lo hacemos semanal, mensual o anualmente.

<span id="page-33-0"></span>Para ello, es necesario poder automatizar el proceso de cálculo, por lo que recurriremos al programa MatLab.

#### **3.1.3. Obtención del modelo**

Una vez configurada nuestra tabla, procedemos a una automatización de la misma debido a la gran cantidad de datos que hay que manejar. Para ello, recurrimos a Matlab, dónde programaremos nuestro modelo para poder obtener todos los datos necesarios para nuestra predicción. Para ello, utilizaremos la función *regress,* que viene ya implementada en el programa y que realizará el cálculo de la regresión múltiple.

$$
[b, bint, r, rint, stats] = regress (y, X)
$$
\n
$$
(33)
$$

La función en concreto necesita unas variables de entrada. En nuestro caso, la variable y es el vector con las pérdidas globales y la variable X, que es una matriz en la que se encuentran todas las variables que hablábamos anteriormente (demanda y las diferentes generaciones).

Dicha función tiene como salida las siguientes variables:

- $\bullet$  b = Devuelve un vector de estimaciones de coeficiente para una regresión lineal múltiple de las respuestas.
- bint = Devuelve una matriz de intervalos de confianza de 95% para las estimaciones de coeficiente.
- $r =$  Devuelve un vector adicional de residuos.
- rint = Devuelve una matriz de intervalos que se pueden usar para diagnosticar valores atípicos.
- stats = Devuelve un vector que contiene el coeficiente de determinación  $R^2$ , el estadístico y su value, y una estimación de la varianza del error  $F_n$ .

Una vez obtenidos los coeficientes de la regresión para cada uno de los días del año, comprobamos la fiabilidad del modelo. En principio el modelo muestra una buena correlación dado que el valor medio de  $R^2$  es 0,96. Para mostrar la bondad de la estimación de pérdidas usaremos como ejemplo el día 1 de enero en la hora cero (a las 00h de la noche). Los coeficientes de la regresión se corresponderán con los del día 1 de enero (almacenados en la variable b) y lo multiplicaremos escalarmente por los valores de las variables de la hora 0 (almacenados en la variable X):

<span id="page-34-0"></span>

| <b>Coeficientes</b> | <b>Variables (pu)</b>        |
|---------------------|------------------------------|
| 23,0128             | <b>Término Independiente</b> |
| 0,2571              | 0,5946                       |
| $-20,5888$          | 0,9971                       |
| $-1,1952$           | 0,6224                       |
| 1,4590              | 0,8191                       |
| $-0,1037$           | 0,7333                       |
| 0,9305              | 0,1101                       |
| 0,2457              | 0,2010                       |
| $-0,2590$           | 0,2022                       |
| $-0,0708$           | 0,0000                       |
| $-2,7618$           | 0,8409                       |

Tabla 3.2 *Coeficientes regresión y valores de las variables*

Aplicando (21) obtenemos el siguiente resultado:

 $P_{estima das | 2017} = 0,7876$ 

 $P_{reales|2017} = 0.7752$ 

Tenemos que el error absoluto es:

$$
e = |P_{reales|2017} - P_{estima das|2017}| = 0.012
$$

Por lo que la estimación del modelo es bastante acertada. Adjuntamos en el Anexo A el programa en Matlab.

# <span id="page-35-0"></span>**4 SIMULACIÓN: ESCENARIO DE AUTOCONSUMO**

n este capítulo usaremos el modelo elaborado anteriormente para abordar el impacto de generación distribuida en las pérdidas. Para tal fin, en primer lugar, supondremos unos escenarios factibles de penetración solar doméstica, evaluaremos su impacto en el mercado en términos de energía y finalmente pondremos valor a las pérdidas mediante la aplicación de nuestro modelo. E

## <span id="page-35-1"></span>**4.1 Introducción a la Energía Distribuida**

La energía distribuida [8] consiste en la generación y gestión de energía eléctrica de manera descentralizada, estando así en los puntos más cercanos de consumo, utilizando, principalmente, fuentes de energía renovable. La generación distribuida se basa en la **cooperación** entre esta microgeneración y la generación de las centrales convencionales.

Se instalan una o varias fuentes de generación y, en algunos casos, dependiendo del tipo de instalación, podría instalarse una fuente de almacenamiento. Todas estas instalaciones se encuentran conectadas a la red interior del consumidor, pudiendo ser un particular o una empresa. Según la complejidad del sistema de instalación, podemos encontrar tres tipos:

- **Generación distribuida:** El usuario mantiene su conexión a la red centralizada pudiendo acceder a ella en momentos de intermitencia natural de las fuentes renovables (un día nublado o sin viento, por ejemplo). La energía generada puede aplicarse para consumo propio (autoconsumo), puede compartirse o venderse a vecinos o bien verterse a la red. Este tipo de instalación es la más habitual y una práctica cada vez más frecuente.
- **Generación distribuida + integración de sistemas de almacenamiento:** Al tipo de instalación anterior se le añaden sistemas de almacenamiento de electricidad, como las baterías. De esta manera, el usuario tendría una reducción de dependencia de la red, pudiendo así almacenar la energía sobrante para un posterior uso.
- **Instalación Off-Grid:** El usuario está totalmente desconectado de la red centralizada debido a que toda la energía que consume la obtiene de su propia red creada en sus instalaciones. Esta pequeña red requiere, además de sistemas de almacenamiento, un sistema capaz de garantizar la estabilidad y operatividad de la red. Se suelen conocer como microrredes, ya que tienen las mismas capacidades que una gran red. Estas microrredes pueden abastecer a un único consumidor o a una comunidad, por lo que son actualmente una de las claves para la electrificación de zonas rurales en países en desarrollo.

Esta distribución hace que la generación sea más equilibrada, y que la Smart City no dependa tanto de las grandes centrales. Además, la microgeneración implica el uso de las energías renovables, lo que contribuye a reducir las emisiones de CO2.

![](_page_36_Figure_1.jpeg)

Figura 4.1 *Generación distribuida*

### **4.1.1 Ventajas de la generación distribuida**

<span id="page-36-1"></span><span id="page-36-0"></span>Son numerosas las ventajas que encontramos cuando hablamos de la generación distribuida. A continuación, mencionaremos las más destacadas de este tipo de instalación:

- **Mayor eficiencia energética**: La generación distribuida, al acercar el punto de generación al punto de consumo, reduce en gran medida las pérdidas que se producen en las redes de transmisión y distribución de dicha potencia.
- **Reduce los costes del suministro eléctrico**: Permite utilizar la energía generada para autoconsumo, reduciendo proporcionalmente el consumo de electricidad de la red y ahorrando costes. De hecho, la generación distribuida se considera en algunos países como una medida de eficiencia energética, ya que a efectos del balance neto el consumo de la red disminuye.
- **Potencia la generación sostenible:** El uso de fuentes de energía renovable para este tipo de instalaciones supone una reducción de emisiones nocivas y una contribución a un sistema más sostenible y respetuoso con el medio ambiente.
- **Menor impacto paisajístico y ambiental:** Reduce la necesidad de construir grandes instalaciones que afectan al paisaje y al ecosistema. Al ser instalaciones de generación de menor potencia y tamaño, se integran mejor en el entorno.
- **Facilita la independencia económica de regiones aisladas:** Hasta el 17% de la población mundial no tiene acceso a la electricidad. En regiones en vías de desarrollo con grandes extensiones de tierra como África o Asia, poner en marcha redes centralizadas supone una gran inversión. En este escenario es preferible el desarrollo de microrredes que den respuesta a la demanda creciente de una forma más eficiente y eficaz en términos económicos.
- **Más flexible:** Permite un funcionamiento más flexible del sistema eléctrico, especialmente si se contempla un futuro con una multitud de microrredes enlazables entre sí, trabajando de forma coordinada, como una evolución de la Smart Grid.

# <span id="page-37-0"></span>**4.2 Impacto del autoconsumo en el Mercado Eléctrico**

La generación distribuida o autoconsumo conlleva una disminución de la demanda y con ello una reducción de precios y energía, y, en consecuencia, una reducción de costes. Es por ello que el impacto en el mercado eléctrico es positivo. El nuevo precio es inferior a la inicial y la energía es ligeramente inferior a la de la situación sin la participación del autoconsumo [6] [7]. El estudio de los efectos creados por el autoconsumo en el mercado de la electricidad requiere dos elementos clave. Por un lado, se requiere una estimación de la producción solar de este tipo de tecnología. Con respecto a la energía fotovoltaica, los perfiles de producción se obtuvieron del operador español de sistemas de electricidad REE. El sistema de operador (SO) proporciona datos en intervalos de 10 minutos de la producción de las diferentes tecnologías que componen el mercado de la electricidad. Por otro lado, una vez que se conozca la producción de energía fotovoltaica por hora, se incluirá en el mercado de la electricidad del día por delante. El mercado eléctrico de un día es el más importante de todos e integra España y Portugal. Este mercado es responsable de aproximadamente el 80% de toda la energía en el sistema de energía eléctrica y determina en gran medida los precios del país.

En este trabajo, el mercado diario de electricidad mayorista se reproduce en diferentes escenarios de autoconsumo fotovoltaico residencial. Esta metodología se basa en el uso de datos históricos del mercado. En primer lugar, se extraen datos de mercado para el período analizado para que se puedan construir curvas de generación y demanda. Este escenario base se modifica teniendo en cuenta que parte de los consumidores producen una cierta cantidad de la energía que necesitan a través de la generación fotovoltaica. En consecuencia, la demanda sufre una reducción producida por los agentes del mercado responsables del suministro de electricidad a los consumidores nacionales. Estos agentes se encuentran en la parte plana de la curva (con el precio máximo de -180,3 euros/MWh, precio máximo permitido en el mercado ibérico). Para determinar el nuevo precio de compensación en este escenario de autoconsumo, la curva de demanda se modifica eliminando la energía por hora producida por los autoconsumidores fotovoltaicos, volviendo a calcular el nuevo precio de compensación. Este precio se obtiene como la intersección de la curva de generación y la curva de demanda modificada.

En cuanto a la irradiación solar [9] asume los paneles fotovoltaicos en condiciones medias en España. Con el fin de obtener una mejor estimación de la generación fotovoltaica, se ha considerado un enfoque diferente. Dado que el operador del sistema proporciona la producción de energía -solar cada 10 minutos, es posible utilizar esta información para una mejor estimación del recurso fotovoltaico para que tenga en cuenta las condiciones climáticas y la influencia de la geografía. La base de datos incluye los perfiles de generación en MW a intervalos de 10 minutos. En consecuencia, es necesario convertir todos los datos en curvas de generación por hora y esto se utilizará junto con la información de mercado por hora. Después de eso, se calcula la relación de rendimiento. La relación de rendimiento proporciona la relación entre la producción de energía fotovoltaica real y la posible teóricamente. Durante el período analizado, la potencia fotovoltaica teórica se ha mantenido invariable alrededor de 4430 MW. La [Figura 4.2](#page-38-0) representa la relación rendimiento para un año. Como se puede ver, la relación máxima se produce entre junio y septiembre alcanzando alrededor de 0,8.

> $PR =$ Salida real de la planta FV en MW Producción nominal de la planta en MW (34)

![](_page_38_Figure_1.jpeg)

Figura 4.2 *Relación de producción de energía fotovoltaica por hora*

<span id="page-38-0"></span>Con el fin de obtener el impacto de la nueva generación de energía fotovoltaica se han considerado escenarios factibles del mercado mayorista de electricidad. En primer lugar, la estimación de la nueva potencia que se integrará en el mercado de la electricidad se realizará en función del número de viviendas. Según el número total de viviendas en España alcanzó el número de 25.208.623 en 2011. De estas viviendas, aproximadamente el 33,5% corresponde a viviendas. Por todo ello, en este trabajo se considerarán un total de 8,37 millones de viviendas que podrían incluir la generación fotovoltaica para el autoconsumo.

La potencia fotovoltaica incluida en cada casa es de 1 kW y se estudian diferentes grados de penetración. En particular, se analiza el 30% del número total de viviendas.

Una vez determinada la energía por hora producida por los autoconsumidores/prosumidores, se analiza el impacto en el mercado de la electricidad. A diferencia de otros estudios, en este artículo, se investiga cómo esta generación adicional participa en el mercado diario de la electricidad. Esta participación equivale a una reducción de la energía consumida por los consumidores residenciales que, como se ha mencionado anteriormente, se encuentra al precio máximo de la curva de demanda. El mercado de la electricidad de un día antes se reproduce utilizando un método aproximado utilizando las curvas de demanda y generación proporcionadas por el operador del mercado. La técnica se describe ampliamente en varios trabajos de investigación. Siguiendo el método, la curva de demanda se modifica en consecuencia con el escenario de autoconsumo y se obtiene el nuevo equilibrio. El nuevo precio es inferior al precio inicial y la energía comercial es ligeramente inferior a la de la situación sin la participación del autoconsumo.

El resultado producido por esta reducción de la demanda conduce a lo que podría llamarse el efecto de la orden de mérito de la demanda (una reducción de precios y energía y, en consecuencia, una reducción de costes).

![](_page_39_Figure_1.jpeg)

Figura 4.3 *Generación de curvas de generación* $P_G(W)$ , y demanda,  $P_D$ *-P* $_D(W)$ 

<span id="page-39-1"></span>Como se puede ver en la [Figura 4.3,](#page-39-1) la curva de demanda cambia hacia la izquierda dejando fuera unidades más costosas y probablemente más contaminantes. Por lo tanto, es de interés, utilizando este método, la evaluación del número de emisiones reducidas de esa manera. Las emisiones evitan en estos nuevos escenarios se pueden establecer como una comparación entre el caso base y las nuevas situaciones. Para cada hora, se identifican las unidades de generaciones, centrándose en las unidades que no pueden participar en el mercado o sus ofertas de generación se han reducido mediante la introducción de sistemas fotovoltaicos en los consumidores residenciales. Los datos de mercado se han obtenido del operador del mercado OMIE [10] y tratados con rutinas de Matlab.

El volumen de electricidad de las diferentes tecnologías que participa en el mercado eléctrico diario se muestra en la [Figura 4.3.](#page-39-1) Esta cifra se ha generado mediante la identificación de cada unidad de generación para cada hora del período analizado. En general, lo que destaca del gráfico de que hubo una tendencia al alza considerable en el volumen de energía negociada y la generación de las unidades térmicas durante el período analizado. El régimen especial (renovables y cogeneración) se ha mantenido estable desde 2014, mientras que la contribución de la generación hidroeléctrica ha disminuido significativamente. La confluencia de una mayor demanda y una participación constante de las energías renovables y una disminución de la generación hidroeléctrica han favorecido el aumento de la generación de unidades térmicas. Por estas razones, la introducción del autoconsumo fotovoltaico puede ayudar a contrarrestar esta tendencia mitigando el uso de unidades térmicas.

### <span id="page-39-0"></span>**4.3 Aplicación de nuestro modelo: escenario autoconsumo**

La normativa actual prevé el desarrollo de la generación distribuida. Como hemos visto ya, esto produce una reducción significativa en la demanda y con ello, una ligera alteración en las demás generaciones para que siempre se cumpla el equilibrio de generación igual a demanda. Observaremos que además de reducirse la demanda, también lo hace la generación más cara, es decir, el ciclo combinado y el carbón.

Aplicaremos nuestra herramienta a este nuevo escenario para evaluar la reducción de pérdidas que se produce. Para ello, a nuestras generaciones bases que teníamos en el capítulo 3, nuestro escenario base, le hemos sumado un vector de variación, aplicando el 30% del número total de viviendas.

Como recordaremos del capítulo 3, nuestra herramienta se basa en las regresiones multiples. Como mencionamos en dicho capítulo, los coeficientes de cada variable ya están calculados, por lo que para generar las pérdidas de este nuevo escenario, lo único que necesitaremos será nuestra variable de entrada actualizada.

Nuestra variable de entrada actualizada, **X\_auto**, se trata de una alteración de la anterior. Como ya hemos explicado, es básicamente una variación de la base, aplicando un vector de variación a la demanda y a cada generación, que se ha obtenido aplicando el método descrito en el artículo que mencionamos en el apartado

anterior. En la siguiente tabla mostramos los datos de los que estamos hablando:

<span id="page-40-0"></span>

| <b>Variables</b>        | Energía_inicial<br>(TW) | <b>Variación</b><br>(TW) | Potencia autoconsumo<br>(TW) |
|-------------------------|-------------------------|--------------------------|------------------------------|
| <b>Demanda</b>          | 252.37                  | $-5.26$                  | 247.11                       |
| <b>Ciclo Combinado</b>  | 33.65                   | $-1.05$                  | 32.60                        |
| <b>Nuclear</b>          | 55.54                   | $\boldsymbol{0}$         | 55.54                        |
| Carbón                  | 42.42                   | $-0.83$                  | 41.59                        |
| <b>Hulla</b>            | 17.74                   | $-0.3$                   | 17.44                        |
| Cogeneración            | 27.95                   | $-0.26$                  | 27.69                        |
| <b>Eólica</b>           | 47.51                   | $-0.34$                  | 47.17                        |
| <b>Solar</b>            | 13.34                   | $-0.31$                  | 13.03                        |
| <b>Hidráulica</b>       | 16.77                   | $-2.12$                  | 14.65                        |
| <b>Otras Renovables</b> | 5.5                     | $-0.05$                  | 5.45                         |

Tabla 4.1 *Variación de energía anual de cada variable*

En l[a Tabla 4.1](#page-40-0) observamos que las variables que más se ven afectadas en el escenario del autoconsumo son la demanda, hidráulica y ciclo combinado. Por el contrario, observamos que la nuclear no se ve afectada cuando aplicamos el autoconsumo.

Una vez realizados los calculados pertinentes, ponemos en marcha nuestra herramienta y con ella obtenemos un resultado. Si lo comparamos con el obtenido en el escenario base tenemos que:

<span id="page-41-0"></span>![](_page_41_Picture_51.jpeg)

![](_page_41_Picture_52.jpeg)

Como podemos observar en la tabla superior, efectivamente, las pérdidas se han visto reducidas con la incorporación de la generación distribuida o autoconsumo, como hemos señalado en el primer apartado de este capítulo, la reducción de pérdidas es una de las caracteristicas principales de la generación distribuida, habiéndose reducido en un 3.24%.

# **5 CONCLUSIONES**

<span id="page-42-0"></span>omo hemos expuesto en los capítulos anteriores, hemos realizado un modelo con el cual podemos realizar previsiones sobre pérdidas futuras sin necesitar la red de transporte o distribución. Para ello, solo sabiendo los datos totales, en un período de tiempo, de la generación total producida para ese mismo período y todos los tipos de generación, veáse nuclear, cogeneración, carbón, hulla, ciclo combinado, hidráulica, eólica, solar y otras renovables, y teniendo en cuenta la demanda, podemos predecir las pérdidas técnicas que se producirán en un período de tiempo estacional. C

Además de estas variables, debemos tener en cuenta la generación distribuida como un factor clave para la reducción de las pérdidas técnicas, ya que como se ha demostrado en el capítulo 4, el autoconsumo acerca los puntos de generación a los puntos de consumo, reduciendo de esta manera cualquier tipo de pérdida técnica. Como se ha visto anteriormente, si la demanda se reduce por autoconsumo en un 2,08% (5,26 TWh) implicaría una reducción de pérdidas de 3,24% (0,78 TWh).

Podemos concluir, que en el escenario de estudio, la generación distribuida nos lleva a plantear que es el mejor sistema para la reducción de pérdidas.

Como líneas futuras de ampliación de este trabajo se sugiere la estimación de pérdidas con modelos de redes neuronales y la evaluación de otro tipo de escenarios como pueden ser: la mejora de la eficiencia y la gestión de la demanda.

<span id="page-43-0"></span>[1] Sanford Weisberg, Applied Linear Regression, Third Edition*.*University of Minnesota, School of Statics.

[2] Red Eléctrica de España (REE), Informe anual 2017. Recuperado de: <https://www.ree.es/es/datos/publicaciones/informe-anual-sistema/informe-del-sistema-electrico-espanol-2017>

[3] Red Eléctrica de España (REE). Análisis (Búsqueda de datos). Recuperado de: <https://www.esios.ree.es/es/analisis>

[4] Instituto Geográfico Nacional, Consumo de energia eléctrica. Recuperado de: [https://www.ign.es/espmap/mapas\\_ocupacion\\_eso/OcupaESO\\_Mapa\\_12.htm](https://www.ign.es/espmap/mapas_ocupacion_eso/OcupaESO_Mapa_12.htm)

[5] Red Eléctrica de España (REE). Mapas de instalaciones de producción*.* Recuperado de [\(https://www.esios.ree.es/es/mapas-de-interes/mapa-instalaciones-produccion](https://www.esios.ree.es/es/mapas-de-interes/mapa-instalaciones-produccion)

[6] Roldán Fernández, Juan Manuel, Burgos Payan, Manuel, Riquelme Santos, Jesus M., Trigo García, Angel Luis: The Merit-Order Effect of Energy Efficiency. *En: Energy Procedia*. 2016. Vol. 106. Núm. Diciembre 2016. Pag. 175-184. 10.1016/j.egypro.2016.12.114.

[7] Roldán Fernández, Juan Manuel, Burgos Payan, Manuel, Riquelme Santos, Jesus M., Trigo García, Angel Luis: The voluntary price for the small consumer: Real-time pricing in Spain. *En: Energy Policy*. 2017. Vol. 102. Núm. Marzo 2017. Pag. 41-51. http://dx.doi.org/10.1016/j.enpol.2016.11.040

[8] Energy news, La energía distribuida se postula como alternativa real para el futuro energético*.* Recuperado de:<https://www.energynews.es/energia-distribuida-alternativa-real-futuro-energetico/>

[9] Javier López Prol, Karl W. Steininger, 2017, Photovoltaic self-consumption regulation in Spain: Profitability analysis and alternative regulation schemes, Energy Policy, 2017, Volume 108, Pages 742-754

[10] OMIE. Recuperado de:<http://www.omie.es/inicio>

# <span id="page-44-0"></span>**6 ANEXO A: CÓDIGO MATLAB DE NUESTRO MODELO**

Se incluye en este anexo el código de Matlab con el que se ha realizado el modelo del que se basa el estudio.

```
clc
clear
load('datosbase.mat') %Lectura datos escenario base
load('datosauto.mat') %Lectura datos escenario autoconsumo
x1=zeros(24,365);
x2=zeros(24,365);
x3=zeros(24,365);
x4=zeros(24,365);
x5=zeros(24,365);
x6=zeros(24,365);
x7=zeros(24,365);
x8=zeros(24,365);
x9=zeros(24,365);
x10=zeros(24,365);
y=zeros(24,365); %% las pérdidas totales
i=1;j=1;while 1
     if j == 8761 break
     end
    x1(:,i)=demand(j:j+23); %matriz variable demanda
     x2(:,i)=nuclear(j:j+23); %matriz variable nuclear
     x3(:,i)=cogen(j:j+23); %matriz variable cogeneración
    x4(:,i)=coal(j:j+23); %matriz variable coal
    x5(:,i)=hulla(j:j+23); %matriz variable hulla
     x6(:,i)=eolica(j:j+23); %matriz variable eólica
     x7(:,i)=hidra(j:j+23); %matriz variable hidráulica
    x8(:,i)=cc(j:j+23); %matriz variable ciclo combinado
     x9(:,i)=solar(j:j+23); %matriz variable solar
    x10(:,i)=otrasrenov(j:j+23); %matriz variable otras renovables
     y(:,i)=energy(j:j+23); %matriz variable pérdidas
    j = j + 24;i=i+1;end
%% Cálculo de regresiones
b = zeros(11,365); numero de filas = tantas varibles haga la regresion,
incluye el coef de la intercepción y de las variables
r=zeros(24,365);
rint=zeros(24, 365);
stats=zeros(4,365);
for i=1:365
```

```
X = [ones(length(x1(:,i)),1),x1(:,i),x2(:,i),x3(:,i),...)] x4(:,i),x5(:,i),x6(:,i),x7(:,i),x8(:,i),x9(:,i),x10(:,i)]; 
[bx,binx,rx,rintx,statsx]=reqress (y(:,i),X);b(i, i) = bx;r(i; i) = rX;stats(:,i)=statsx; %Primer término es el R^2
```
#### end

```
%% ESCENARIO DE AUTOCONSUMO
x12=zeros(24,365); %Vectores nuevos para almacenar las variables nuevas de 
autoconsumo 
x22=zeros(24,365);
x32=zeros(24,365);
x42=zeros(24,365);
x52=zeros(24,365);
x62=zeros(24,365);
x72=zeros(24,365);
x82=zeros(24,365);
x92=zeros(24,365);
x102=zeros(24,365);
i=1;j=1;while 1
      if j==8761
         break
     end
    x12(:, i)=demand auto(j:j+23);
    x22(:, i)=nuclear auto(j:j+23);
    x32(:, i)=cogen auto(j:j+23);
    x42(:, i)=coal auto(j:j+23);
    x52(:,i)=hulla auto(j:j+23);
    x62(:,i)=eolica auto(j:j+23);
    x72(:, i)=hidra auto(j:j+23);
    x82(:, i)=cc auto(j:j+23);
    x92(:, i)=solar auto(j:j+23);
    x102(:, i)=otrasrenov auto(j:j+23);
    j = j + 24;i=i+1;end
%% Estimación de pérdidas usando las regresiones multivariables
k=0;dia=0;
hora=0;
```

```
 X_auto=[ones(length(x12(:,dia)),1),x12(:,dia),x22(:,dia),x32(:,dia),...
x42(:,dia),x52(:,dia),x62(:,dia),x72(:,dia),x82(:,dia),x92(:,dia),x102(:,dia)
];
      for hora=1:24
         k=k+1;P_auto (k,1)= sum(b(2:end,dia)'.*X_auto(hora,2:end))+b(1,dia);
```
end

end